# 在事美学 Y BASEBALL

高校野球で使用する硬式ボールに 慣れてもらうために、 「走る」「打つ」「守る」事に 重点を置いた教室です。

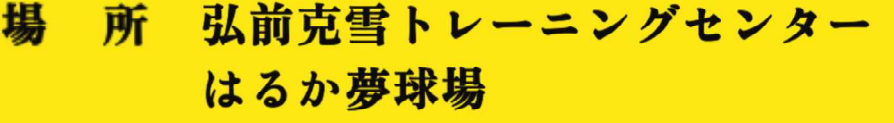

全20回 25,000円 (傷害保険料込) 参加費 途中参加の場合は参加日数 で参加料を頂きます。

弘前克雪トレーニングセンター TEL 0172-27-3274

- 制 19時~21時 間
- 中学1年生~中学3年生 30名 材 兔

社会人硬式野球クラブチーム 講 師 弘前アレッズ選手

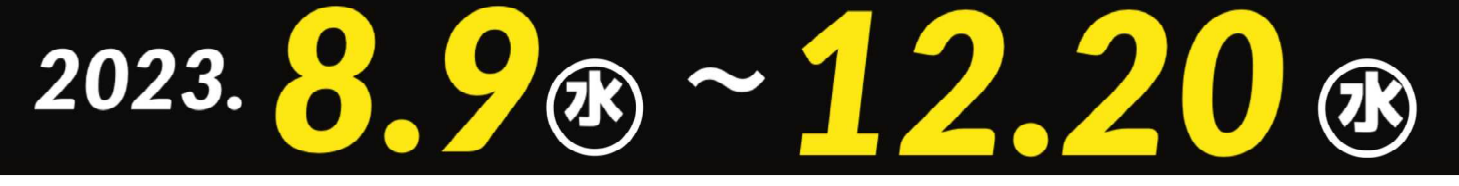

協替 The Ballpark MOVES (株) 菊池商店 (株) 伊藤園

【お問い合わせ先】

弘前市指定管理者

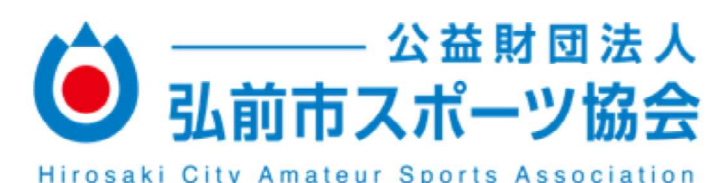

### **2023**

## **硬式野球体験日程**

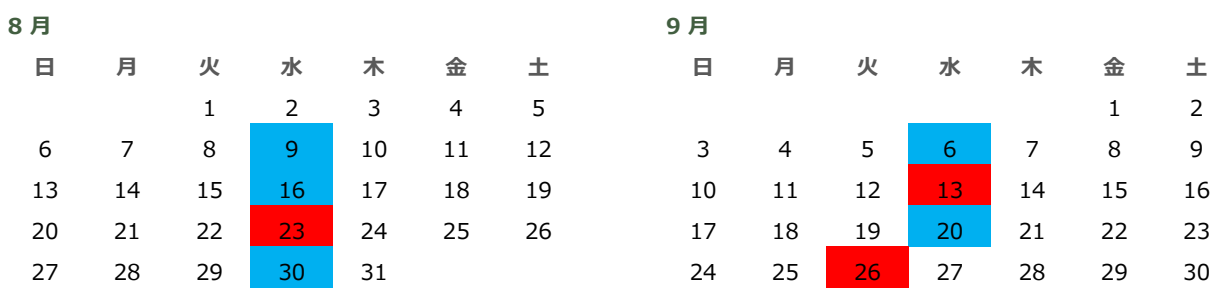

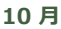

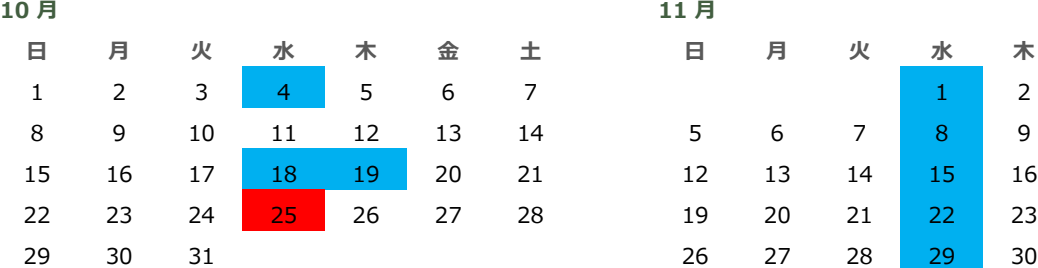

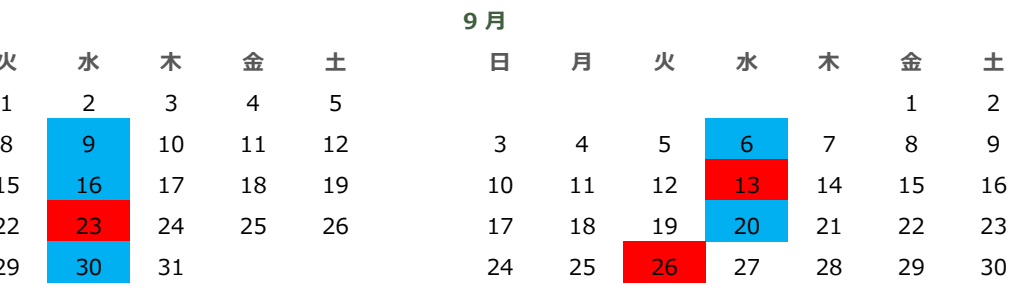

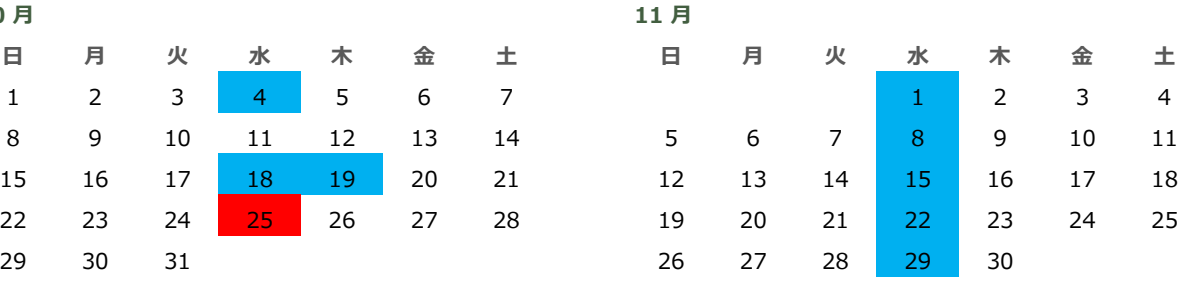

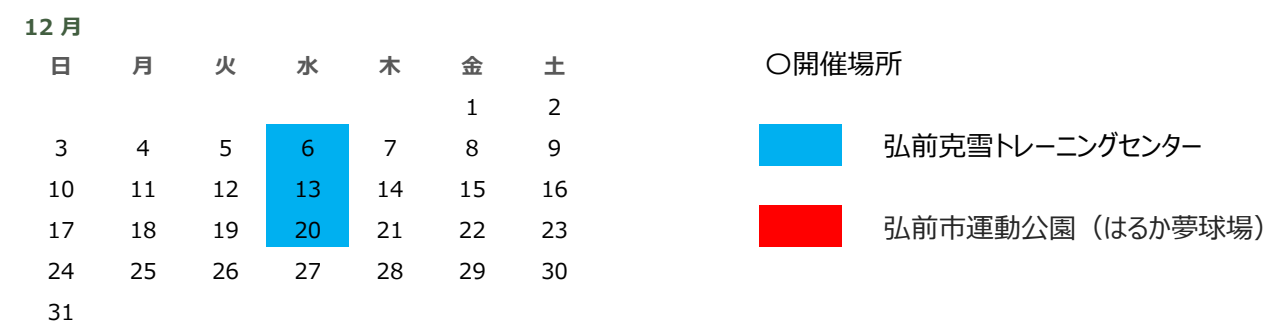

〇開催場所

#### 〇時間

- ・18時30分〜19時00分 集合及び各自ウォーミングアップ
- ・19時00分〜21時00分 弘前アレッズによる指導

1仏前市 克雪トレーニングセンター

電話番号 0172-27-3274 メール kokusetsu@hirosaki-taikyo.com Web サイト www.hirosaki-taikyo.com

#### セル U45 には郵便番号、都道府県、市区町村を⼊⼒します。次の説明はセル A47 に表⽰されます 弘前市指定管理者

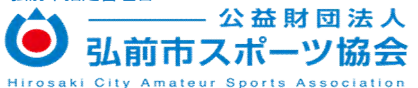